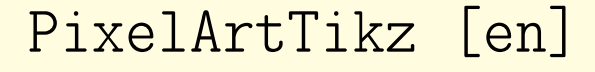

PixelArts, with TikZ,

with solution and colors.

Version 0.1.0 – 23/01/2023

Cédric Pierquet c pierquet – at – outlook . fr <https://github.com/cpierquet/PixelArtTikz>

- Commands to display PixelArts.
- ▶ Environment to complete the PixelArt.

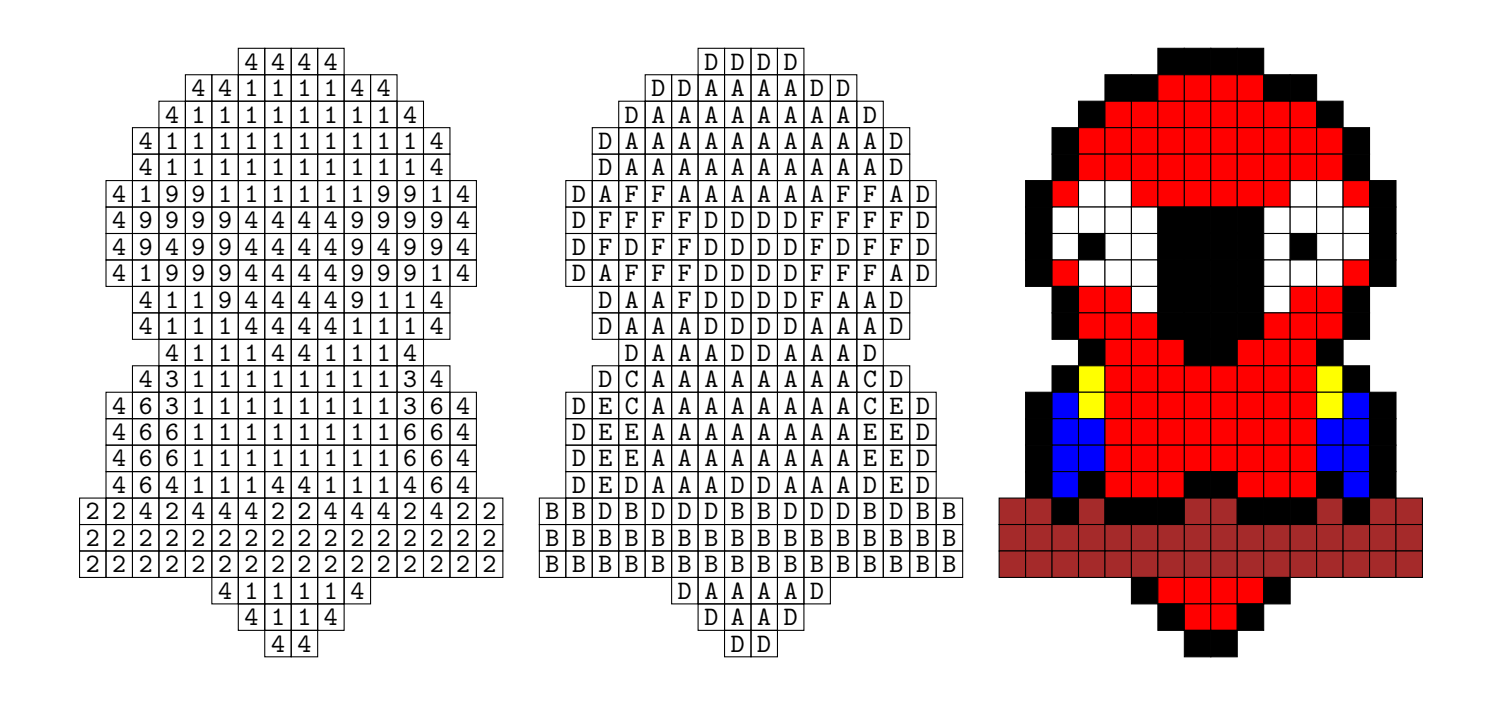

LATEX

LuaLTEX

pdfLATEX

TikZ

**T<sub>E</sub>XLive** 

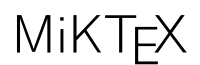

# <span id="page-1-0"></span>Contents

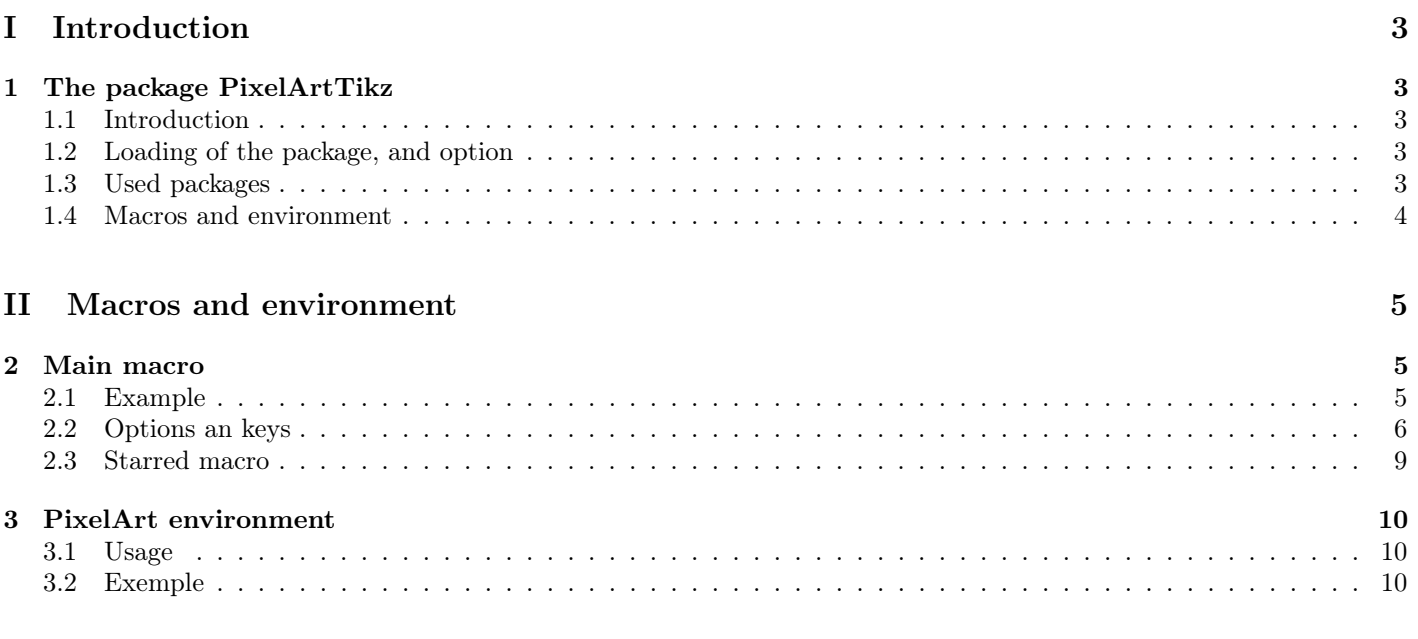

## [III Historique](#page-10-0) 11

# <span id="page-2-0"></span>Part I Introduction

## <span id="page-2-1"></span>1 The package PixelArtTikz

### <span id="page-2-2"></span>1.1 Introduction

The idea is to propose, within a TikZ environment, a macro to generate PixelArt.

Datas are red by a csv file, already created and placed into the folder of the tex file, or directly created by filecontents.

Some advices about the cvs file :

- the csv file must use "," as separator ;
- empty cases are coded by "-".

```
\begin{filecontents*}{filename.csv}
   A,B,C,D
   A,B,D,C
   B,A,C,D
   B,A,D,C
\end{filecontents*}
```
While compiling, the file filename.csv will be created, and the option ([overwrite]) will propagate the modifications !

### <span id="page-2-3"></span>1.2 Loading of the package, and option

The needed package is here csvsimple, in order to read the csv file.

It's available for LATEX  $2\varepsilon$  or for LATEX3. By default, PixelArtTikz loads it for LATEX3, but an *option* is available to work with  $\text{LFT}_{\text{F}} X 2_{\varepsilon}$ .

The option  $\langle$ [csvii]) forces the usage of LATEX 2<sub>ε</sub>.

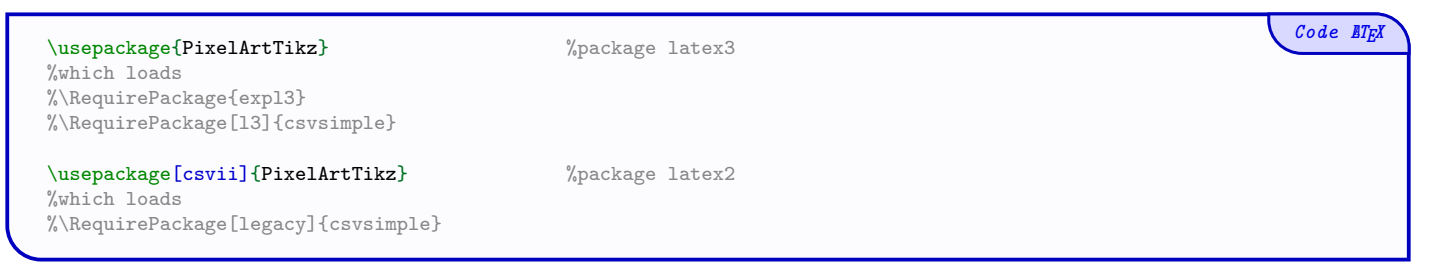

## <span id="page-2-4"></span>1.3 Used packages

It's fully copatible with usuals compilations, such as latex, pdflatex, lualatex or xelatex.

It loads the packages and libraries :

- tikz, xintexpr et xinttools;
- xstring, xparse, simplekv and listofitems.

Code **LTFX** 

### <span id="page-3-0"></span>1.4 Macros and environment

There's two ways to create PixelArt :

- by an independent macro ;
- by a TikZ environment in order to put code after.

```
%Independent macro
\PixlArtTikz[keys]<options tikz>{file.csv}
%Semi-independent macro, in a tiks environment
\PixlArtTikz*[keys]{file.csv}
%environment
\begin{EnvPixlArtTikz}[keys]<options tikz>{file.csv}
    %tikz code
\end{EnvPixlArtTikz}
```
For the colors, its depending from the loaded packages.

This documentation was compiled with xcolor, with ([table,svgnames]) options.

 $Code$   $\angle ETK$ 

# <span id="page-4-0"></span>Part II Macros and environment

## <span id="page-4-1"></span>2 Main macro

#### <span id="page-4-2"></span>2.1 Example

The macro \PixlArtTikz needs :

- the file csv;
- the list (by a string) of codes used in the file  $\text{csv}$  (eg 234679 or ABCDJK...);
- the list of symbols (if needed) to print in the cases, eg 25,44,12 or AA,AB,AC ;
- the list of colors (for the correction), same order as the codes.

We can begin by creating the file csv, directly within the tex code, or with a external file.

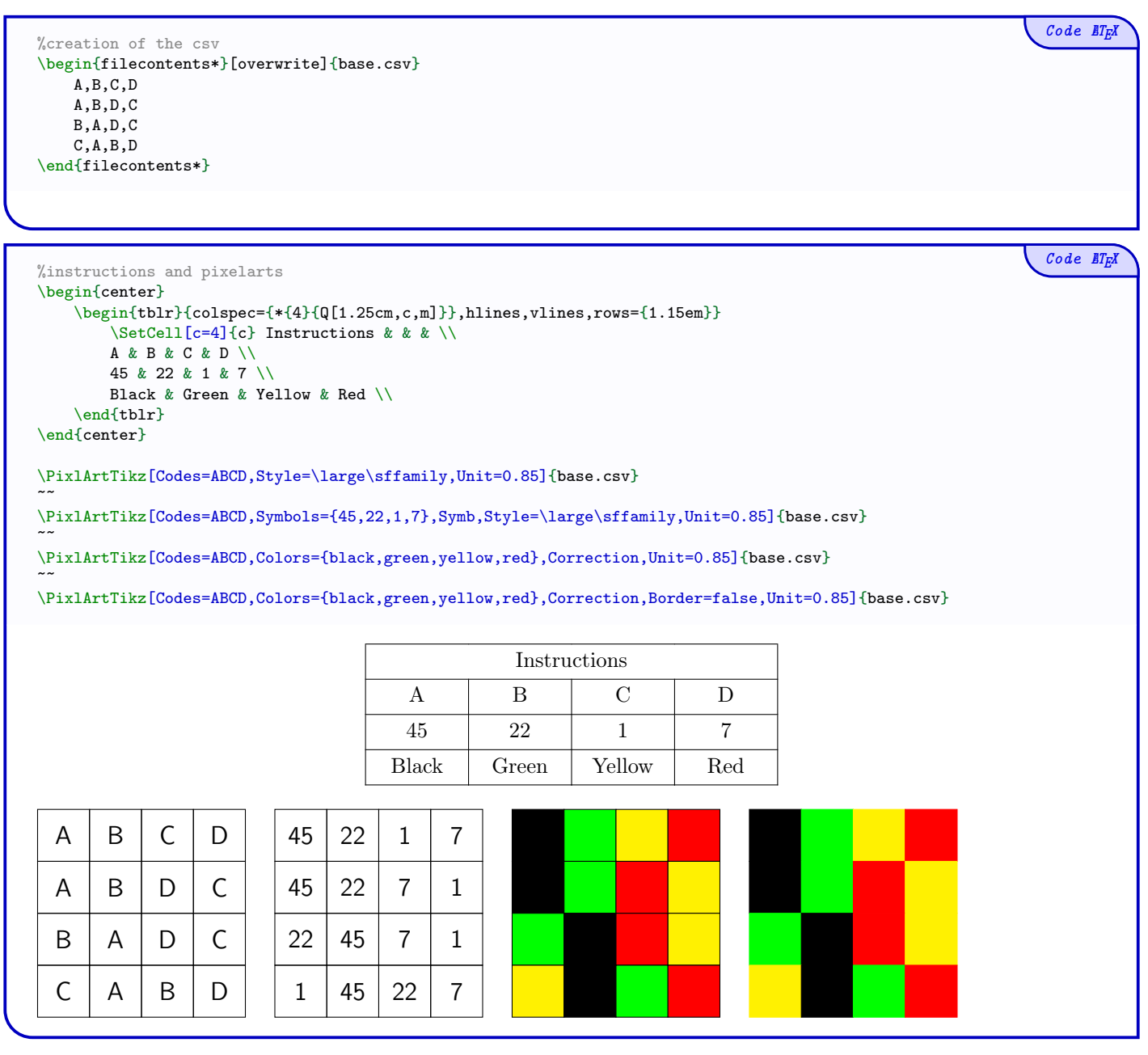

## <span id="page-5-0"></span>2.2 Options an keys

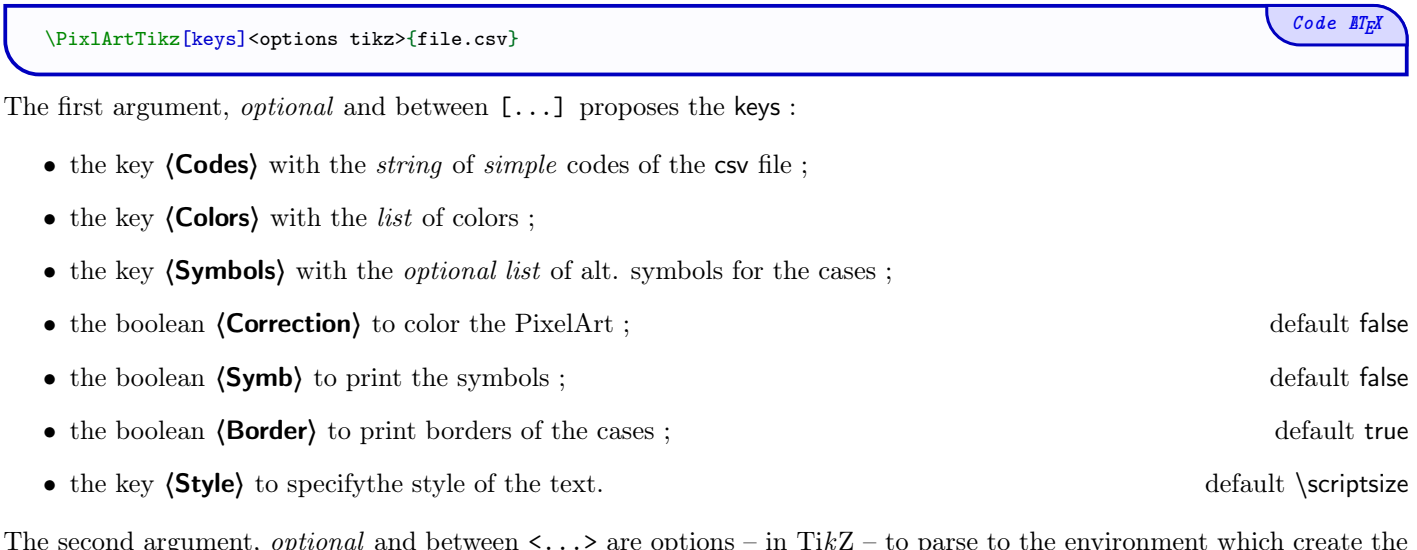

rgument, *optional* and between  $\langle \ldots \rangle$  are options – in TikZ – to parse PixelArt.

The third argument, mandatory, is the filename of the csv.

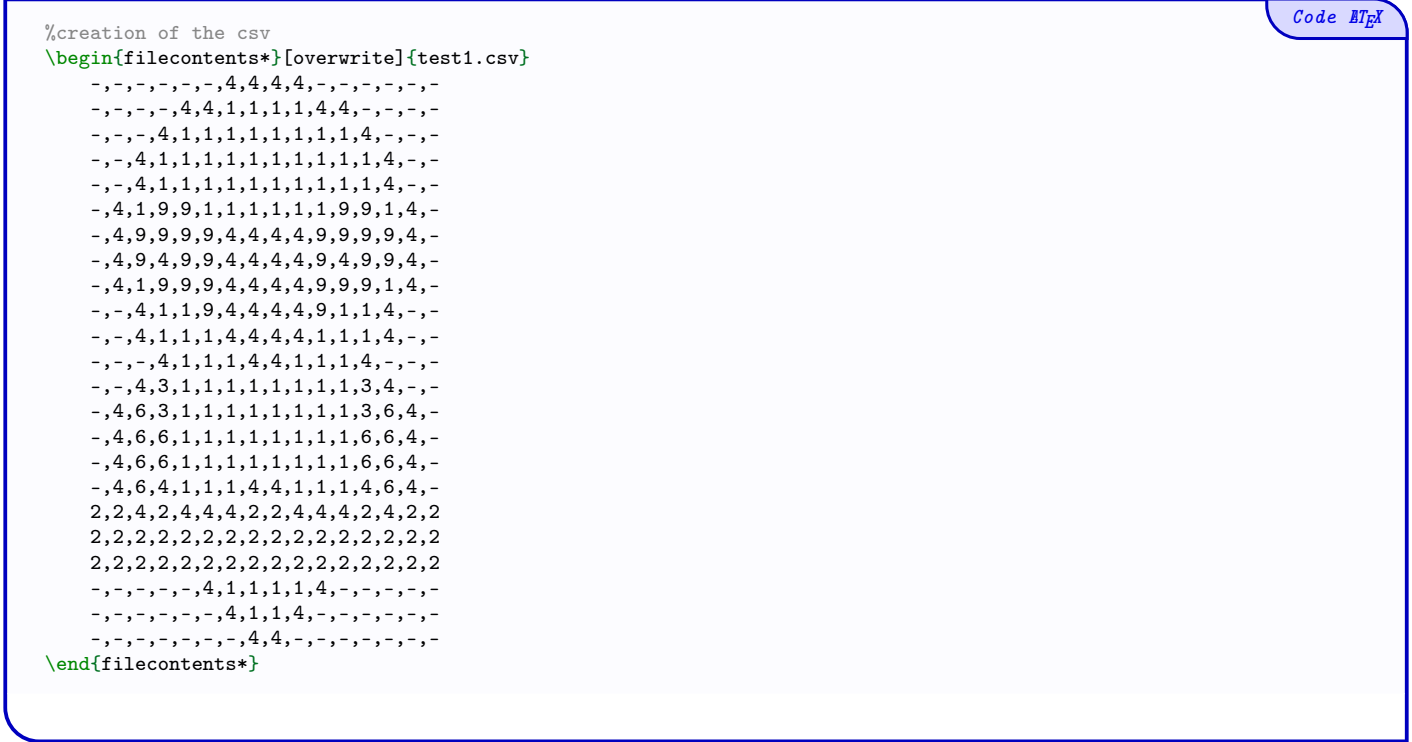

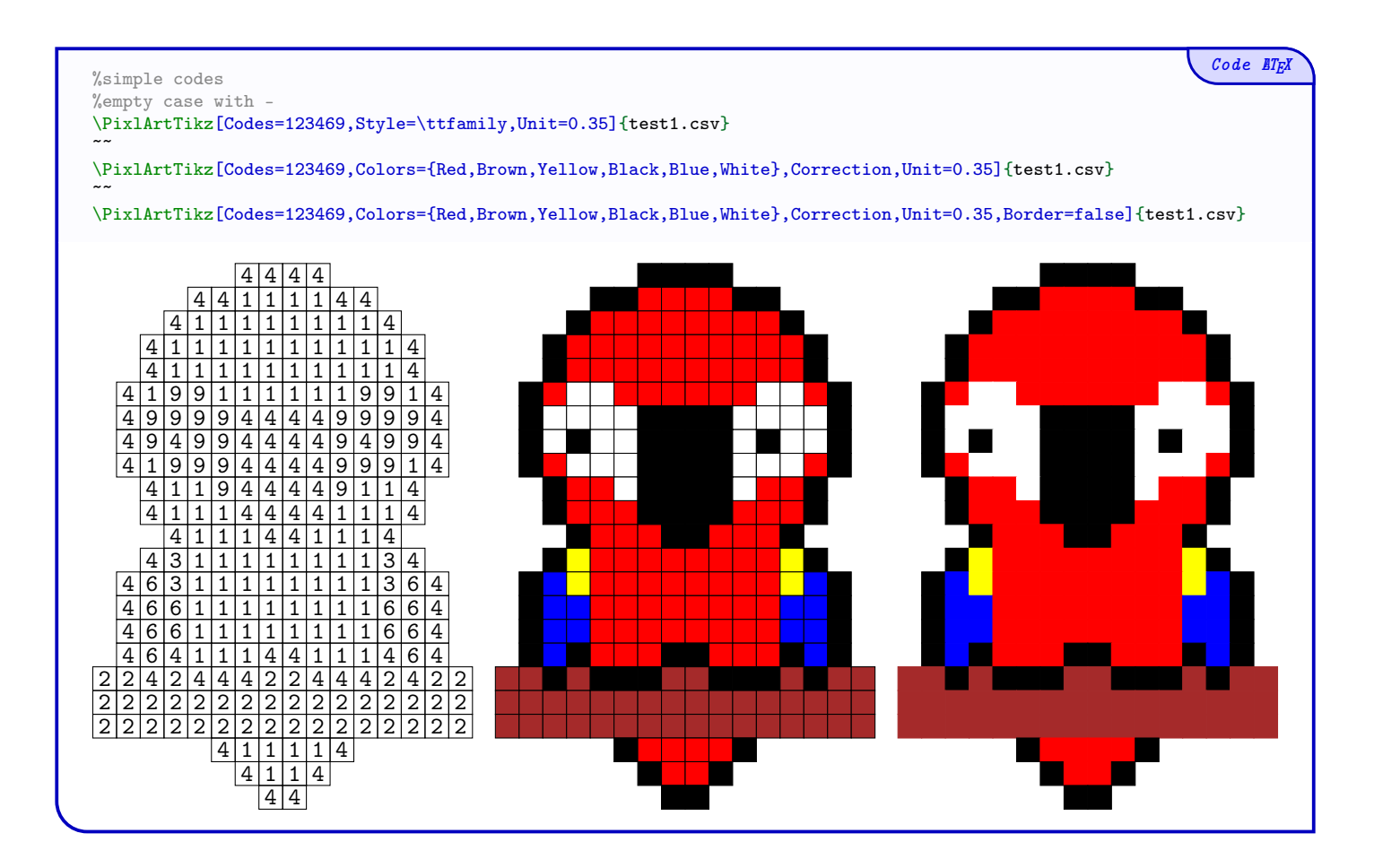

In the following example, les *symbols* to print can't be used for the codes, so we can use the keys (Symbols) and (Symb) to bypass this limitation.

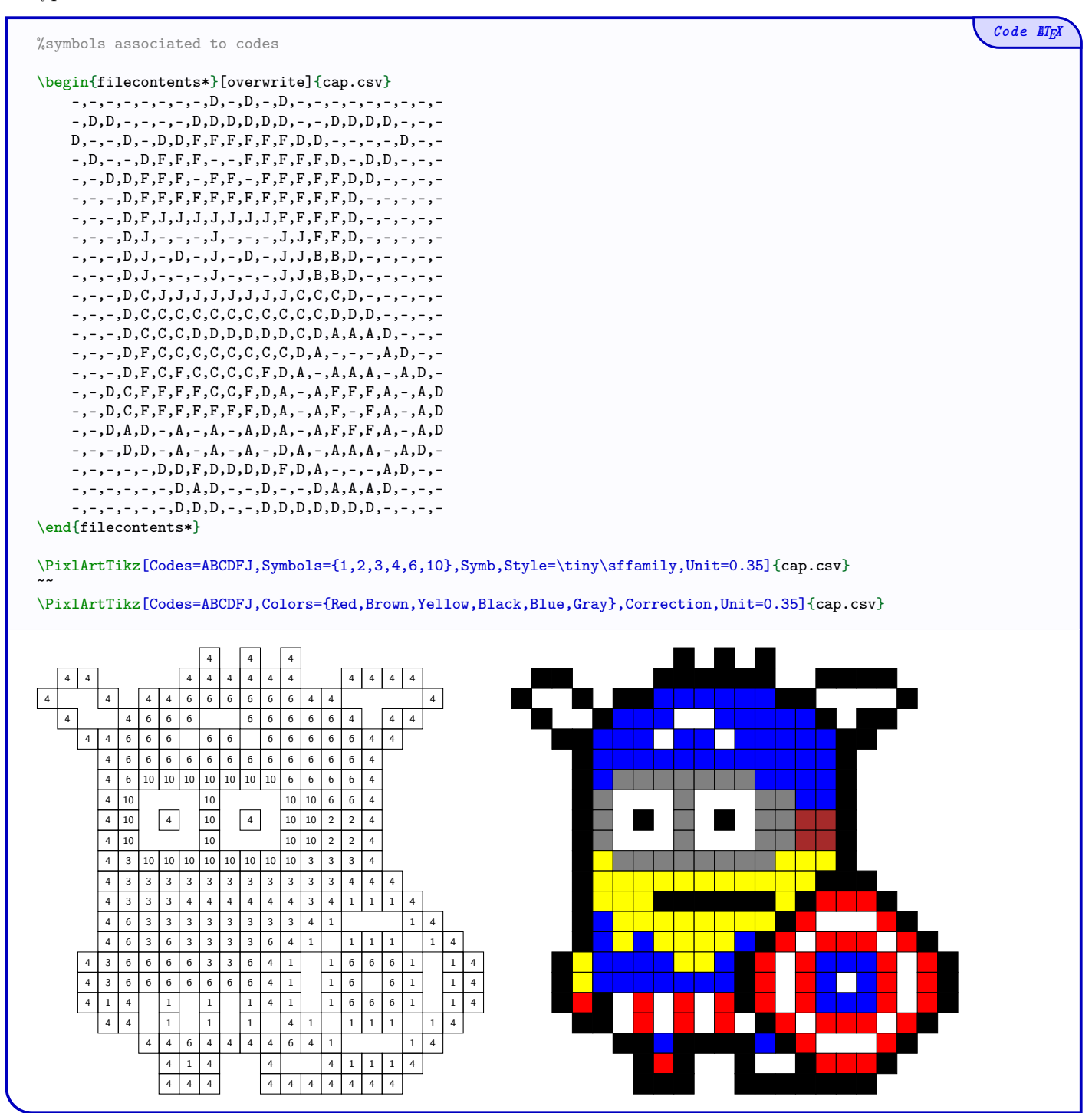

#### <span id="page-8-0"></span>2.3 Starred macro

The starred *étoilée* macro \PixlArtTikz\* is to be integrated within an environment already created. It cas be usefull to add code after the PixelArt.

In this case :

- the *optional* between  $\langle \ldots \rangle$  is useless ;
- the key (Unit) is useless too (uints can be configured in the environment !)

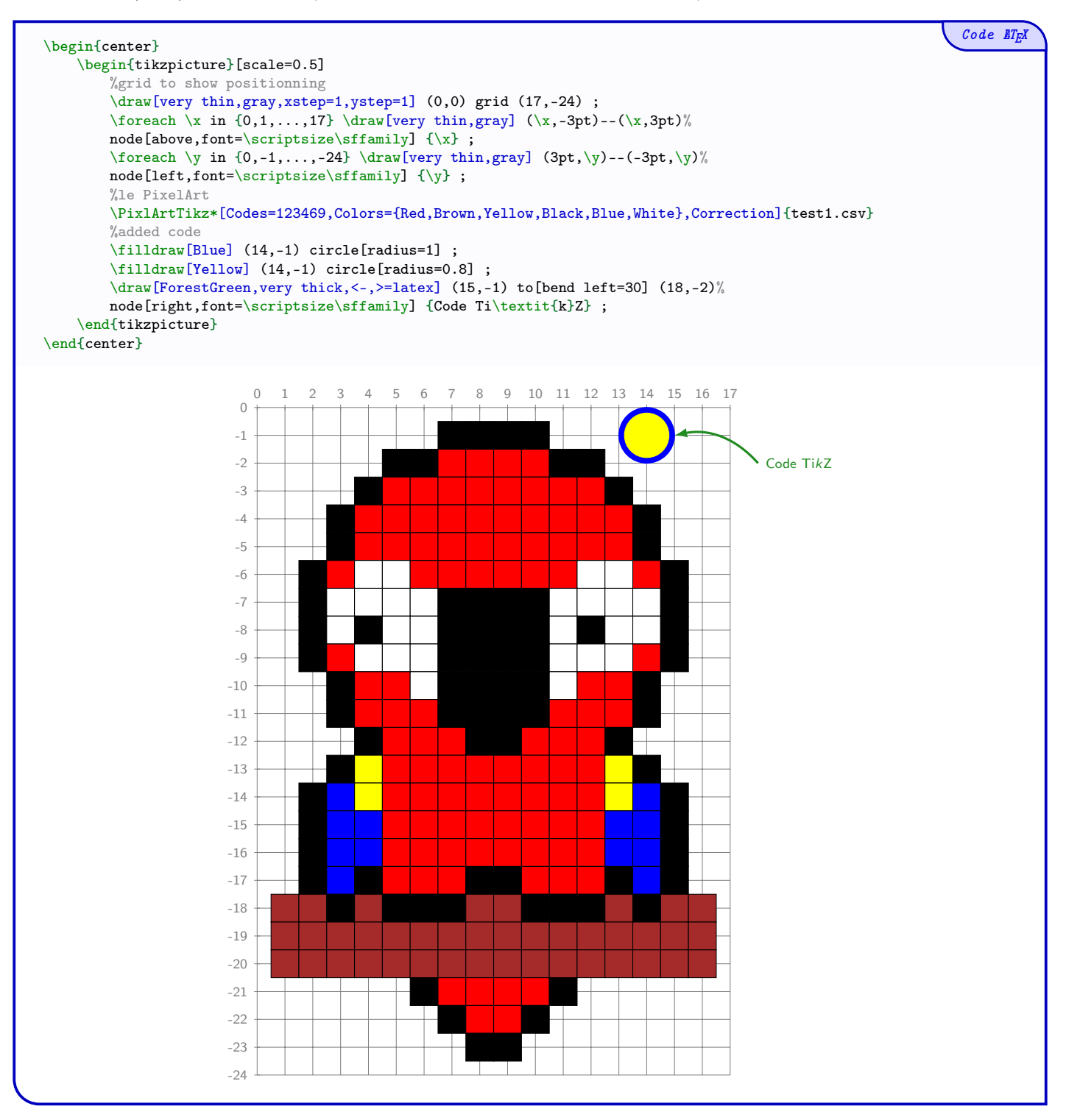

## <span id="page-9-0"></span>3 PixelArt environment

#### <span id="page-9-1"></span>3.1 Usage

The package PixelArtTikz proposes an environment to create a PixelArt, and to add code after.

- The environment is created within TikZ and added code is to give in TikZ!
- The added code will be print "above" the PixelArt !

```
Code \angle ET<sub>E</sub>X
   \begin{EnvPixlArtTikz}[keys]<options tikz>{filename.csv}
      %tikz code(s)
   \end{EnvPixlArtTikz}
The first argument, optional and between [\dots] proposes the keys :
   • the key (Codes) with the string of simple codes of the csv file;
   • the key \langle \text{Colors} \rangle with the list of colors ;
  • the key (Symbols) with the optional list of alt. symbols for the cases;
  • the boolean \langle Correction\rangle to color the PixelArt ; default false
   • the boolean \text{(Symb)} to print the symbols ; default false
```
- the boolean **(Border)** to print borders of the cases ; default true
- the key  $\langle \text{Style} \rangle$  to specifythe style of the text.

The second argument, *optional* and between  $\langle \ldots \rangle$  are options – in TikZ – to parse to the environment which create the PixelArt.

The third argument, *mandatory*, is the filename of the csv.

#### <span id="page-9-2"></span>3.2 Exemple

The symbols are at the nodes  $(c; -l)$  where l and c are the row and column of the data in the csv file.

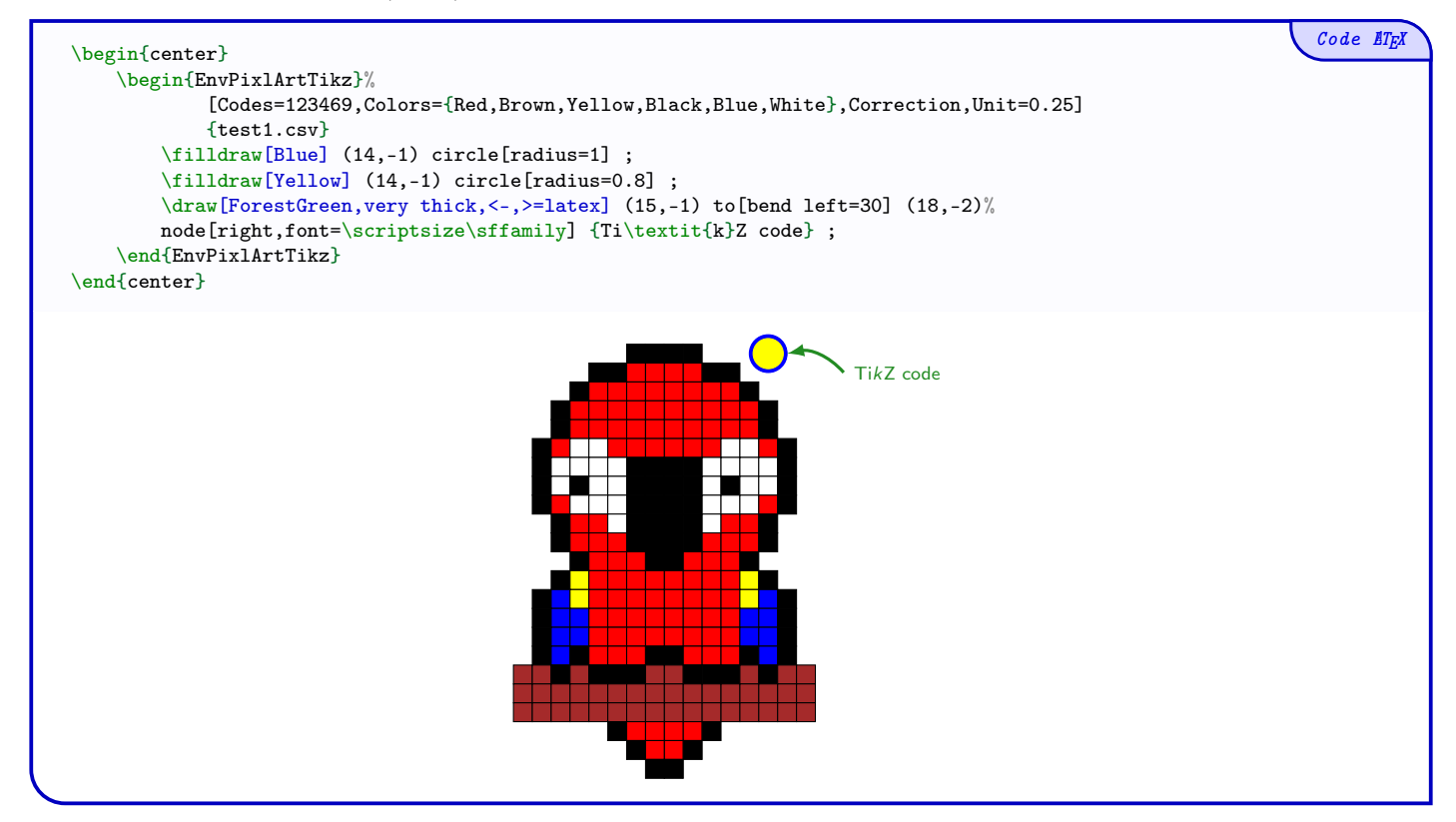

# <span id="page-10-0"></span>Part III Historique

v0.1.0 : Initial version